## SAP ABAP table ALFB1 FMFG {PS fields for company code-specific master data field}

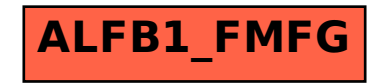